## **Systemvariable für Temperatur anlegen und als Favorit auf Startseite**

## *1 Anlegen einer Systemvariable*

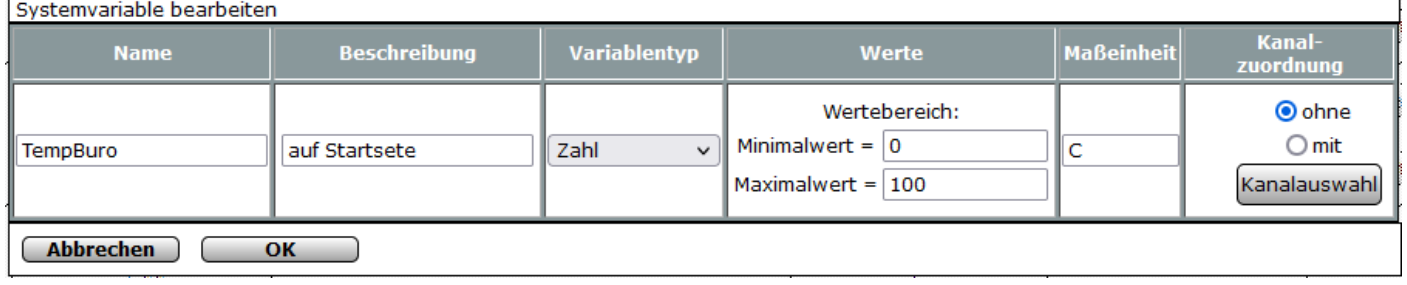

## *2 Programm Temperatur auslesen und an Systemvariable übergeben für Periodische Ausgabe*

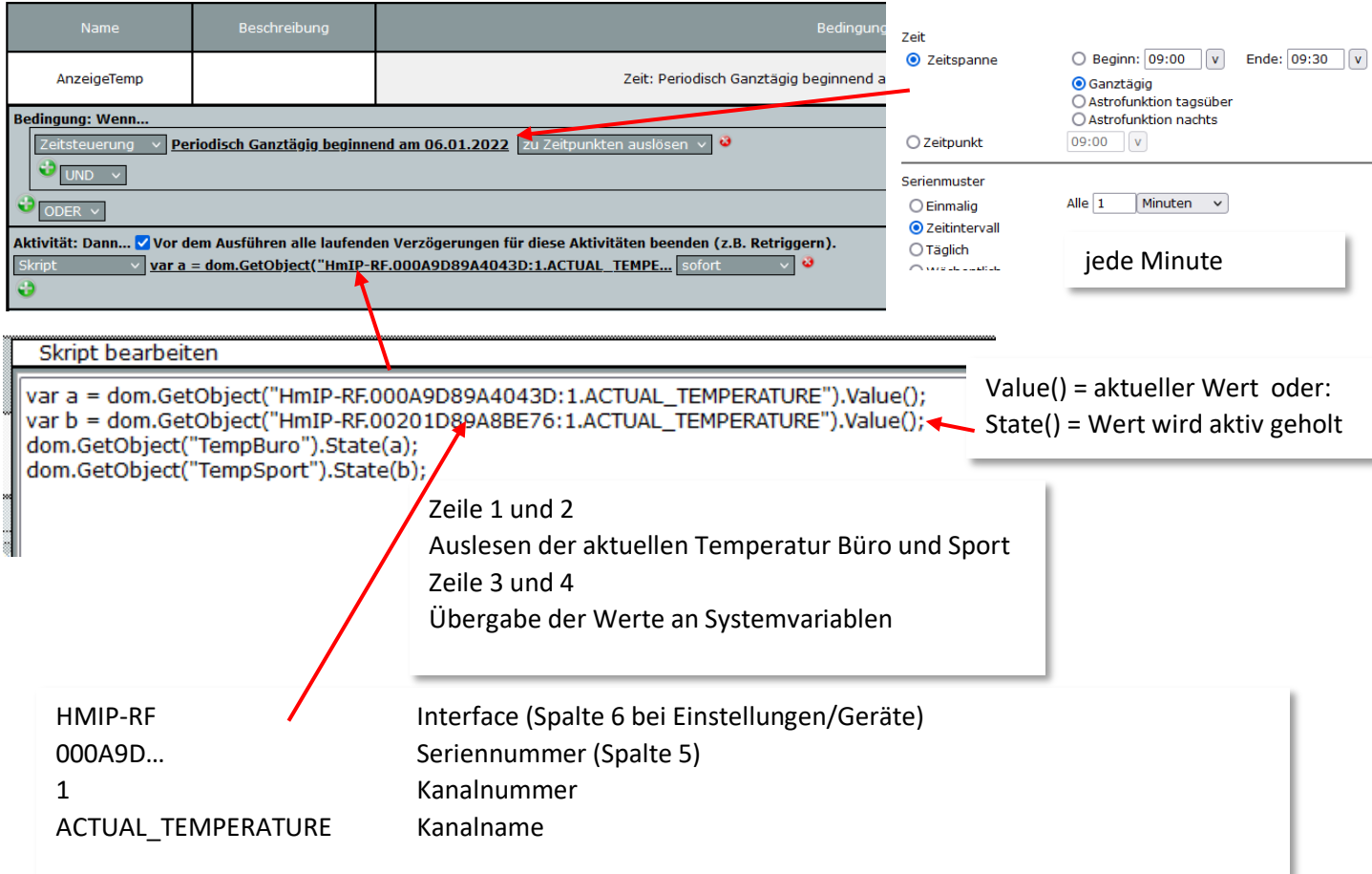

## *3 Favoriten anlegen*

Einstellungen/ Favoriten/Neu/ Systemvariable hinzufügen

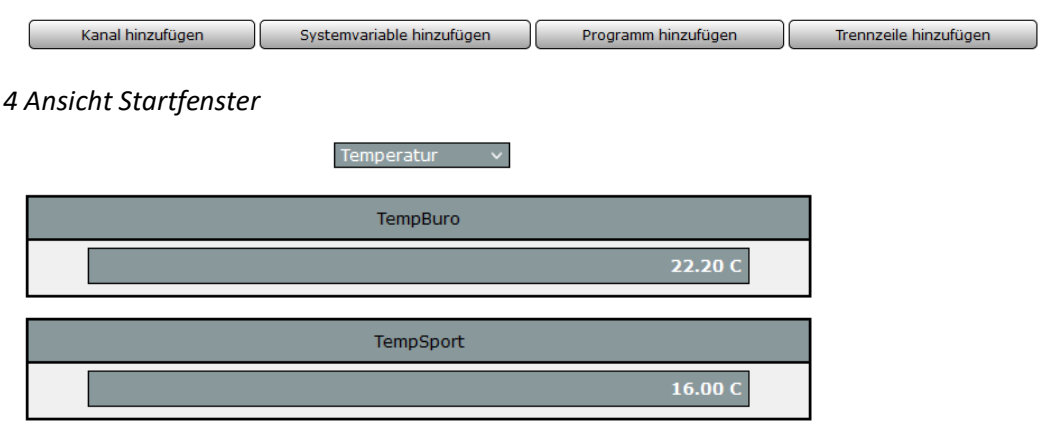